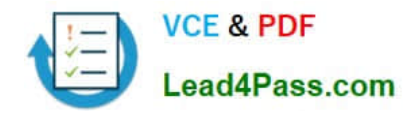

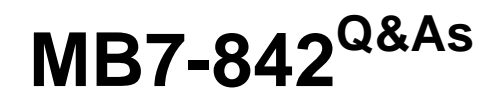

NAV 2009 Trade & Inventory

# **Pass Microsoft MB7-842 Exam with 100% Guarantee**

Free Download Real Questions & Answers **PDF** and **VCE** file from:

**https://www.lead4pass.com/MB7-842.html**

100% Passing Guarantee 100% Money Back Assurance

Following Questions and Answers are all new published by Microsoft Official Exam Center

**8 Instant Download After Purchase** 

**83 100% Money Back Guarantee** 

- 365 Days Free Update
- 800,000+ Satisfied Customers  $\epsilon$  of

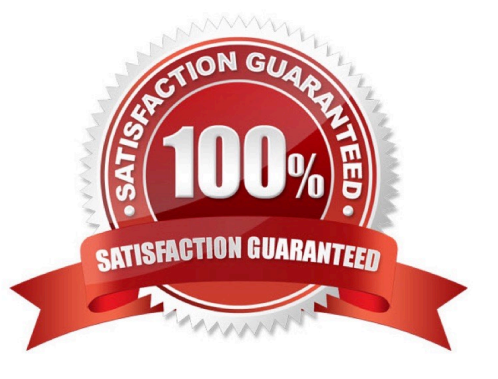

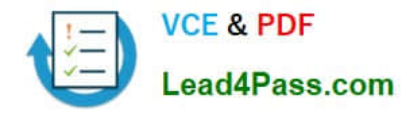

### **QUESTION 1**

The Requisition Worksheet is a tool used to manage Purchase Orders. How can lines be added to the Requisition Worksheet? Choose the 3 that apply.

A. Manually.

- B. By executing the Create Requisition Worksheet Lines function from a Sales Order.
- C. By forwarding purchase lines from the planning worksheet used in manufacturing.
- D. By executing the Calculate Plan function from the Action Pane of the Requisition Worksheet.

Correct Answer: ACD

### **QUESTION 2**

What step is required to set up the Customer Group, Salespeople, and Product Group dimensions for use in Sales Analysis Views?

A. On the Dimensions page, select the Use as Customer Group, Use as Salespeople, and Use as Item (Product) Group check boxes for the appropriate dimensions.

B. On the Dimensions FastTab of the Sales and Receivables Setup page, select the Customer Group, Salespeople, and Item (Product) Group Code dimensions.

C. On the Dimensions FastTab of the Sales and Receivables Setup page, select the Customer Groups and Salespeople dimensions; on the Dimensions FastTab of the Inventory Setup page, select the Item (Product) Group dimension.

D. On the Dimensions page, in the Sales Analysis Views Dimensions field, select Customer Group, Salespeople, or Item (Product) Group for the appropriate dimensions.

Correct Answer: C

### **QUESTION 3**

Which batch job can be used to raise the unit price on all items by 10%?

- A. Implement Price Change
- B. Post Inventory Cost to G/L
- C. Adjust Cost Item Entries
- D. Adjust Item Cost/Prices

Correct Answer: D

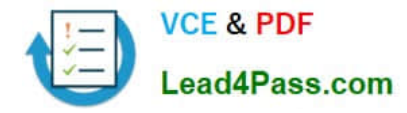

### **QUESTION 4**

When reports and documents include item-tracking information, what options are available to print the related Serial/Lot Numbers?Choose the 3 that apply.

A. The Serial/Lot Number report can be printed for relevant sales and purchase documents that carry serial/lot numbers.

B. The Item Tracking Appendix report can be printed for relevant sales and purchase documents that carry serial/lot numbers.

C. In selected warehouse activity documents, for example the Picking List, the Show Serial/Lot Number check box can be selected on the request form.

D. The Item Tracking Appendix report can be used to customize existing reports; the Show Serial/Lot Number Appendix check box can be selected on the request form.

Correct Answer: BCD

### **QUESTION 5**

Bins are the most basic storage unit in the warehouse. On the Bin Content page, you can specify which item is stored in a bin by adding a line with the item and selecting the Default check box.

When a Default Bin is not selected during setup, what happens when you register the first put away for an item?

A. A form opens asking you to confirm whether the bin selected should be set up as the Default Bin.

B. A line is added to the Bin Contents for the bin; the Default check box is NOT automatically selected.

C. A line is added to the Bin Contents for the bin; the Default Bin specified in Inventory Setup is used.

D. A line is added to the Bin Contents for the bin; the Default check box is automatically selected.

Correct Answer: D

[Latest MB7-842 Dumps](https://www.lead4pass.com/MB7-842.html) [MB7-842 Exam Questions](https://www.lead4pass.com/MB7-842.html) [MB7-842 Braindumps](https://www.lead4pass.com/MB7-842.html)

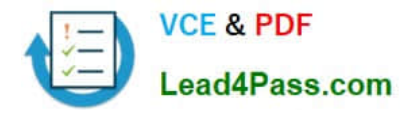

To Read the Whole Q&As, please purchase the Complete Version from Our website.

# **Try our product !**

100% Guaranteed Success 100% Money Back Guarantee 365 Days Free Update Instant Download After Purchase 24x7 Customer Support Average 99.9% Success Rate More than 800,000 Satisfied Customers Worldwide Multi-Platform capabilities - Windows, Mac, Android, iPhone, iPod, iPad, Kindle

We provide exam PDF and VCE of Cisco, Microsoft, IBM, CompTIA, Oracle and other IT Certifications. You can view Vendor list of All Certification Exams offered:

### https://www.lead4pass.com/allproducts

## **Need Help**

Please provide as much detail as possible so we can best assist you. To update a previously submitted ticket:

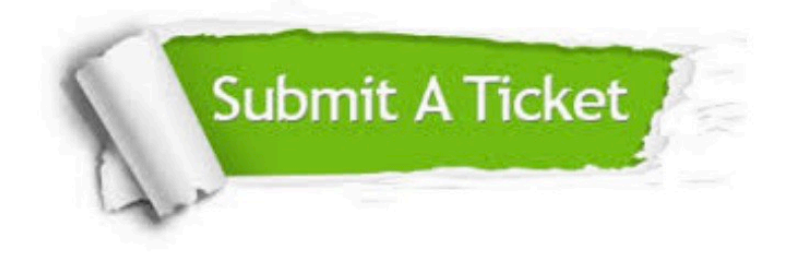

#### **One Year Free Update**

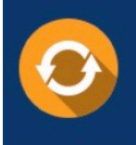

Free update is available within One Year after your purchase. After One Year, you will get 50% discounts for updating. And we are proud to .<br>poast a 24/7 efficient Customer Support system via Email

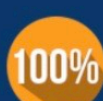

**Money Back Guarantee** To ensure that you are spending on

quality products, we provide 100% money back guarantee for 30 days from the date of purchase

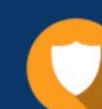

#### **Security & Privacy**

We respect customer privacy. We use McAfee's security service to provide you with utmost security for vour personal information & peace of mind.

Any charges made through this site will appear as Global Simulators Limited. All trademarks are the property of their respective owners. Copyright © lead4pass, All Rights Reserved.